# **ФОНД ОЦЕНОЧНЫХ СРЕДСТВ**

# **ПРОФЕССИОНАЛЬНОМУ МОДУЛЮ**

# **ПМ.01 Разработка художественно-конструкторских (дизайнерских) проектов промышленной продукции, предметно-пространственных комплексов**

**МДК. 01.02. Основы проектной и компьютерной графики**

для специальности **54.02.01 Дизайн (по отраслям)** 

 ДОКУМЕНТ ПОДПИСАН ЭЛЕКТРОННОЙ ПОДПИСЬЮ

Сертификат: 01EB91710023B0C5B64D74F7781AC11FE2 Владелец: МАНЮШИС АЛЬГИРДАС ЮОЗО Действителен: с 16.06.2023 до 16.09.2024

**Москва 2024** 

Фонд оценочных средств профессионального модуля рассмотрен предметной (цикловой) комиссией профессионального учебного цикла

Фонд оценочных средств профессионального модуля разработан на основе федерального государственного образовательного стандарта среднего профессионального образования (далее – ФГОС СПО) по специальности 54.02.01 Дизайн (по отраслям), утвержденного приказом Министерства образования и науки Российской Федерации от 05 мая 2022 г. N 308 (зарегистрирован Министерством юстиции РФ 25 июля 2022 г. N69375).

Внутренняя экспертиза: Заведующая УМУ Заметта Д.Н.

# **1. Планируемые результаты обучения (МДК.01.02 Основы конструкторскотехнологического обеспечения дизайна)**

Оценка качества подготовки обучающихся и выпускников осуществляется в двух основных направлениях:

- − оценка уровня освоения дисциплин;
- − оценка компетенций обучающихся.

Контроль и оценка результатов освоения учебной дисциплины осуществляется преподавателем в процессе проведения устного опроса по контрольным вопросам соответствующих тем, практических занятий, дискуссионных мероприятий, тестирования, тестирования, выполнения обучающимися индивидуальных заданий, проектов, исследований, а также в ходе проведения промежуточной аттестации в форме дифференцированного зачета по завершению изучения учебной дисциплины.

В результате изучения профессионального модуля студент должен освоить основной вид деятельности **Разработка художественно-конструкторских (дизайнерских) проектов промышленной продукции, предметно-пространственных комплексов** и соответствующие ему профессиональные и общие компетенции.

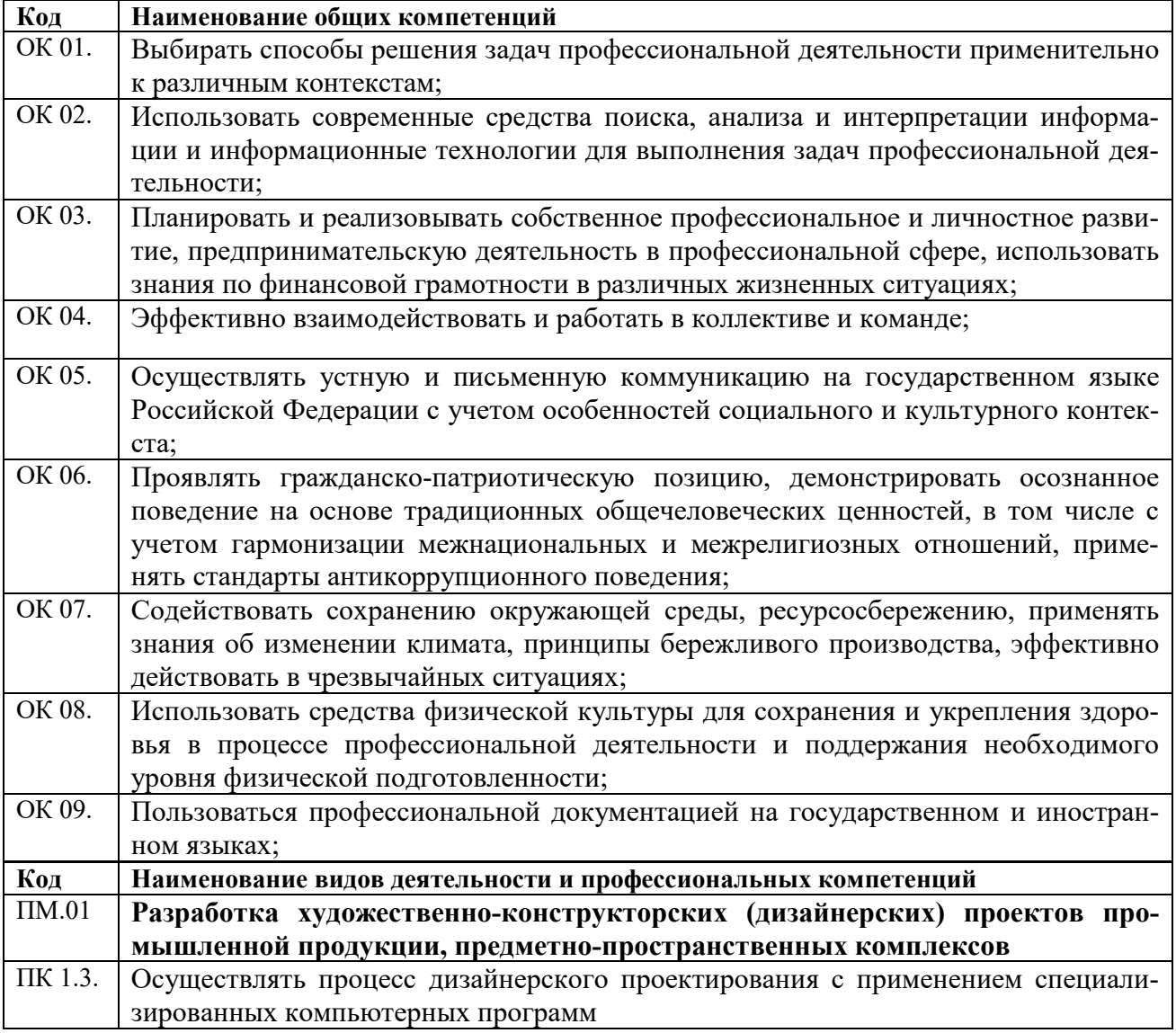

В результате освоения профессионального модуля обучающийся должен

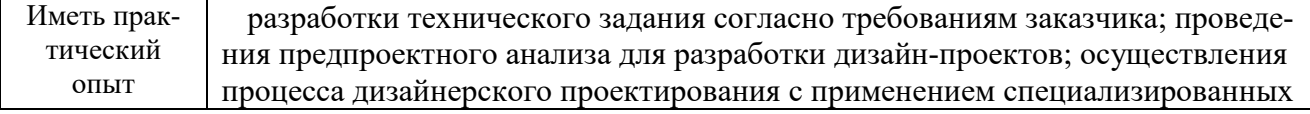

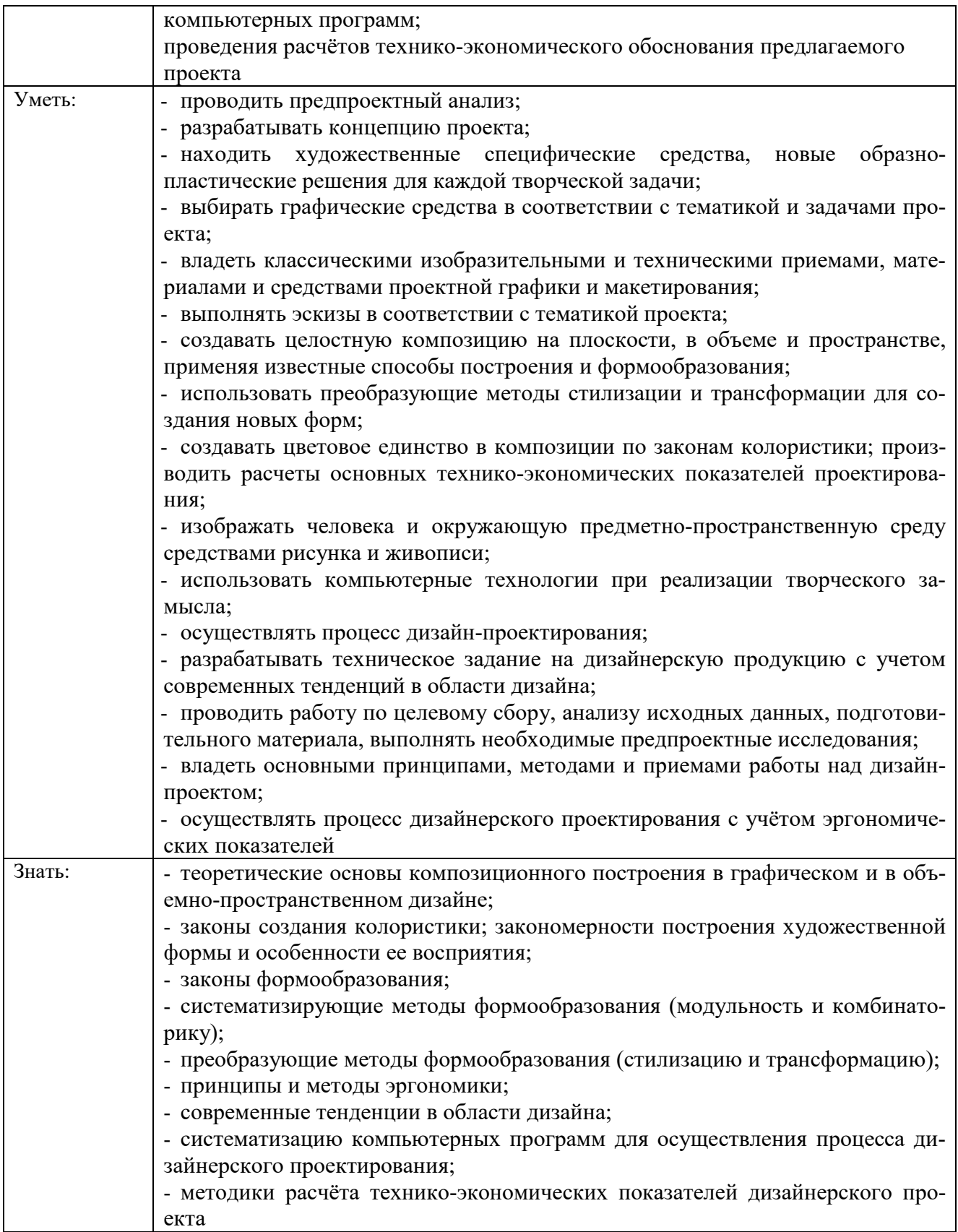

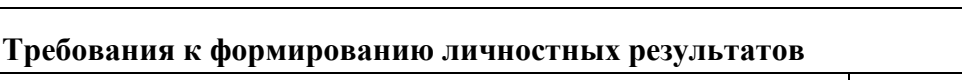

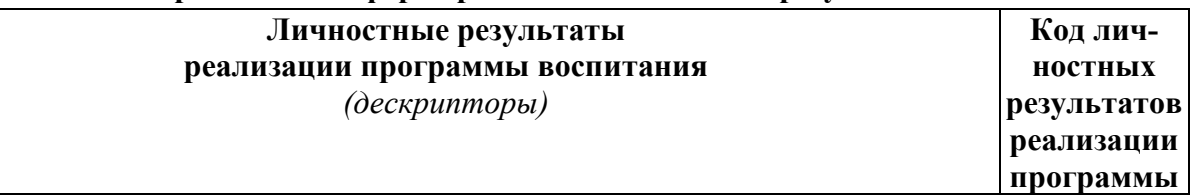

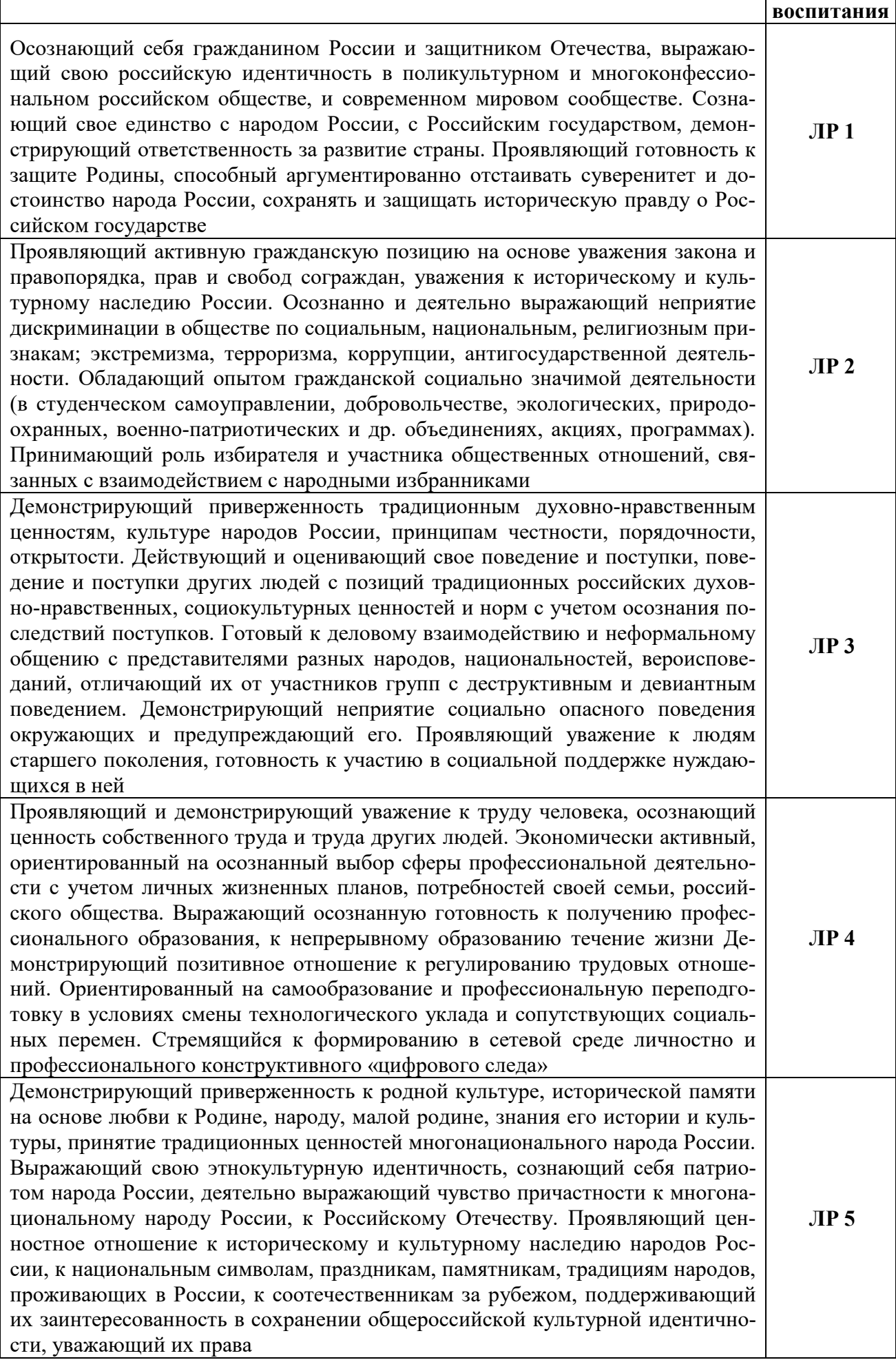

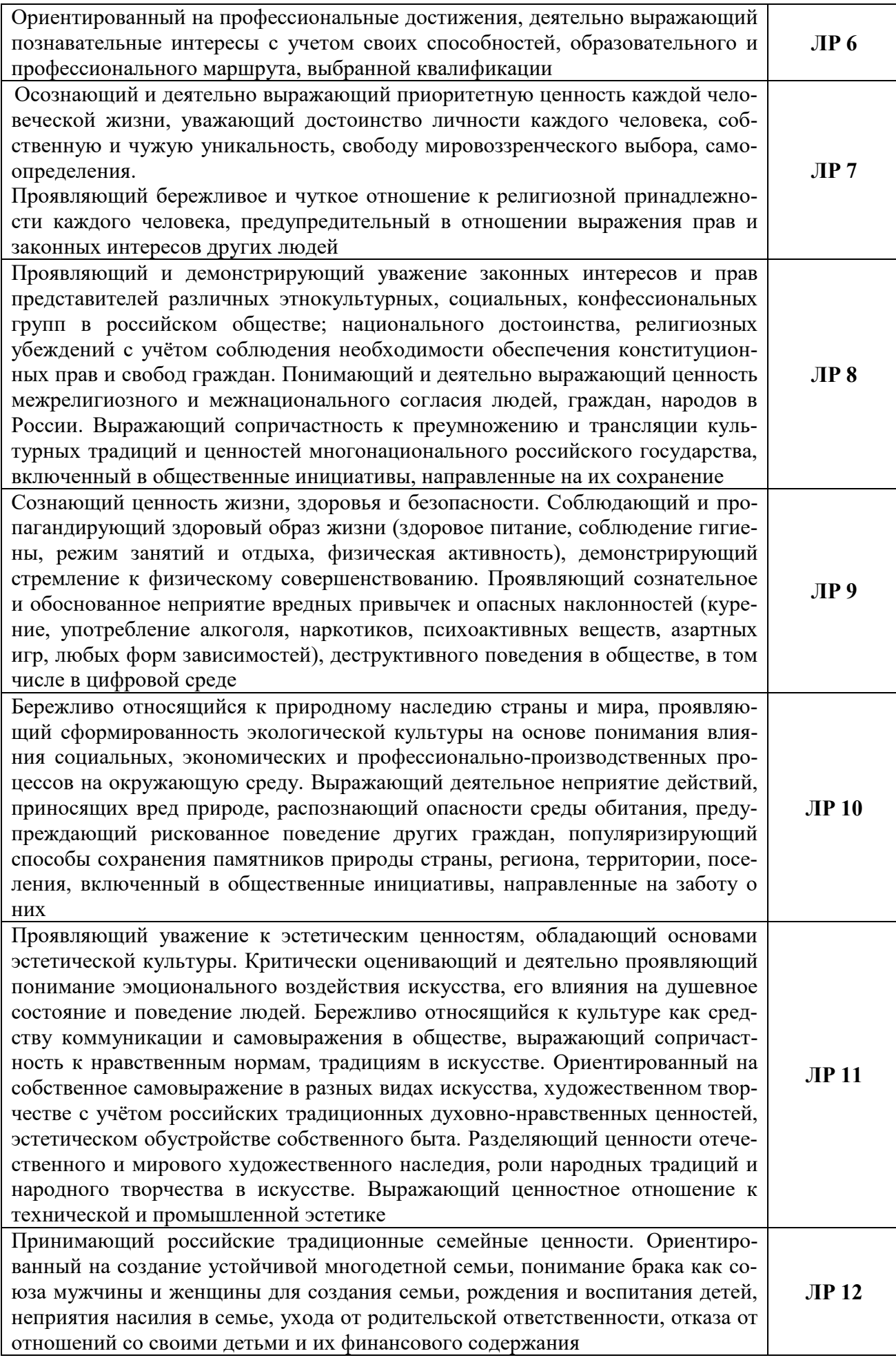

| Личностные результаты                                                                                                    |                        |  |  |  |  |  |  |
|----------------------------------------------------------------------------------------------------|------------------------|--|--|--|--|--|--|
| реализации программы воспитания, определенные отраслевыми требованиями                                                                                                    |                        |  |  |  |  |  |  |
| к деловым качествам личности                                                                                                    |                        |  |  |  |  |  |  |
| Соблюдающий в своей профессиональной деятельности этические принципы:<br>честности, независимости, профессионального скептицизма, противодействия<br>коррупции и экстремизму, обладающий системным мышлением и умением<br>принимать решение в условиях риска и неопределенности                                                                                                    | ЛР 13                  |  |  |  |  |  |  |
| Готовый соответствовать ожиданиям работодателей: проектно-мыслящий,<br>эффективно взаимодействующий с членами команды и сотрудничающий с<br>другими людьми, осознанно выполняющий профессиональные требования,<br>ответственный, пунктуальный, дисциплинированный, трудолюбивый, крити-<br>чески мыслящий, нацеленный на достижение поставленных целей; демон-<br>стрирующий профессиональную жизнестойкость                                                                                                    | ЛР 14                  |  |  |  |  |  |  |
| Открытый к текущим и перспективным изменениям в мире труда и профессий                                                                                                    | <b>ЛР15</b>            |  |  |  |  |  |  |
| Личностные результаты                                                                                                    |                        |  |  |  |  |  |  |
| реализации программы воспитания, определенные ключевыми работодателями                                                                                                    |                        |  |  |  |  |  |  |
| (при наличии)                                                                                                    |                        |  |  |  |  |  |  |
| Демонстрирующий профессиональные умения и навыки, проявление эконо-<br>мической и финансовой культуры, экономической грамотности; возможности<br>реализации собственных жизненных планов; отношение к профессиональной<br>деятельности как возможности участия в решении личных, общественных,<br>государственных, общенациональных проблем; Способный продуктивно и<br>добросовестно трудиться, и реализовать свой личностный потенциал в про-<br>фессиональной деятельности. Самостоятельный и ответственный в принятии<br>решений во всех сферах своей деятельности.<br>Мотивированный к самообразованию и развитию. Признающий ценность об-<br>разования, ориентирующийся в изменяющемся рынке труда, избегающий без-<br>работицы; управляющий собственным профессиональным развитием; рефлек- | ЛР 16                  |  |  |  |  |  |  |
| сивно оценивающий собственный жизненный опыт, критерии личной успеш-<br>ности. Готовый к профессиональной конкуренции и конструктивной реакции<br>на критику, сохраняющий психологическую устойчивость в ситуативно слож-<br>ных или стремительно меняющихся ситуациях. Гибко реагирующий на появ-<br>ление новых форм трудовой деятельности, готовый к их освоению.<br>Проявляющий культуру потребления информации, умение и навыки пользо-<br>вания компьютерной техникой и специализированными программами; навыки<br>отбора и критического анализа информации, умение ориентироваться в ин-<br>формационном пространстве (в том числе в сетевом)                                                                                                    | ЛР 17<br><b>JIP 18</b> |  |  |  |  |  |  |
| Личностные результаты                                                                                                    |                        |  |  |  |  |  |  |
| реализации программы воспитания, определенные субъектами                                                                                                    |                        |  |  |  |  |  |  |
| образовательного процесса (при наличии)                                                                                                    |                        |  |  |  |  |  |  |
| Проявляющий сознательное отношение к труду; добросовестность и ответ-                                                                                                    |                        |  |  |  |  |  |  |
| ственность за результат учебной деятельности; демонстрирующий интерес к<br>будущей профессии; демонстрирующий навыки здорового образа жизни и вы-<br>сокий уровень культуры здоровья обучающихся                                                                                                    | ЛР 19                  |  |  |  |  |  |  |
| Проявляющий мировоззренческие установки на отсутствие фактов проявле-<br>ния идеологии терроризма и экстремизма среди обучающихся                                                                                                    | <b>JIP 20</b>          |  |  |  |  |  |  |
| Демонстрирующий интерес к участию и проведению мероприятий культурно-<br>спортивной направленности (концерты, конкурсы, соревнования, фестивали,<br>экскурсии, выставки и т.д.)                                                                                                    | <b>JIP 21</b>          |  |  |  |  |  |  |

Оценка личностных результатов ЛР 1-21 может быть произведена с применением следующих форм оценивания:

<sup>-</sup> персонифицированная (демонстрирующая достижения конкретного обучающегося);

- неперсонифицированная (характеризующая достижения в учебной группе, у конкретного педагогического работника, в образовательной организации в целом);

- качественная (измеренная в номинативной шкале: есть/нет);

- количественная (измеренная, например, в ранговой шкале: больше/меньше);

- интегральная (оцененная с помощью комплексных тестов, портфолио, выставок, презентаций);

- дифференцированная (оценка отдельных аспектов развития).

При этом могут предусматриваться следующие методы оценивания:

- наблюдение;

- портфолио;
- экспертная оценка;
- стандартизованные опросники;
- проективные методы;
- самооценка;

- анализ продуктов деятельности (проектов, практических, творческих работ) и т.д.

# **3. ПАСПОРТ ФОНДА ОЦЕНОЧНЫХ СРЕДСТВ**

Оценочные средства (ОС) предназначены для контроля и оценки образовательных достижений обучающихся, освоивших программу учебной дисциплины.

 Фонд ОС включает контрольные материалы для проведения текущего контроля и промежуточной аттестации в форме дифференцированного зачета, экзамена. Промежуточная аттестация проводится в форме экзамена, в процессе которого контролируются практические знания и умения по МДК 01.01. Дизайн-проектирование, **МДК 01.02. Основы проектной и компьютерной графики**, МДК 01.03. Методы расчета основных технико-экономических показателей проектирования, и в целом по экзамену по модулю ПМ 01.

|                                                      |                   |                                 |                     | Наименование оценочного средства |                               |
|------------------------------------------------------|-------------------|---------------------------------|---------------------|----------------------------------|-------------------------------|
| Результаты обучения<br>(освоенные умения,            | ПК, ОК            | Наименование<br>$\text{Temm}^2$ | Уровень<br>освоения | Текущий контроль<br>(поурочный)  | Промежуточная ат-<br>тестация |
| усвоенные знания) $1$                                |                   |                                 | темы                |                                  | (в конце семестра по          |
|                                                      |                   |                                 |                     |                                  | учебному плану)               |
|                                                      | $\overline{2}$    |                                 | 4                   | 5                                | 6                             |
| иметь практический опыт:                             |                   | Тема 1.1                        |                     |                                  |                               |
| разработки дизайнерских проектов;                    |                   | Прикладное                      |                     |                                  |                               |
| уметь:                                               |                   | программное                     |                     |                                  |                               |
| проводить проектный анализ;                          |                   | обеспечение                     |                     |                                  |                               |
| разрабатывать концепцию проекта;                     |                   | в профессиональн                |                     |                                  |                               |
| выбирать графические средства в соответствии с тема- |                   | ой деятельности.                |                     |                                  |                               |
| тикой и задачами проекта;                            |                   |                                 |                     |                                  |                               |
| выполнять эскизы в соответствии с тематикой проек-   |                   |                                 |                     |                                  |                               |
| та:                                                  |                   |                                 |                     | Устный опрос по теме;            |                               |
| реализовывать творческие идеи в макете;              | OK 1, OK 2, OK 3, |                                 |                     | - проверка выполненных           |                               |
| создавать целостную композицию на плоскости, в объ-  | OK 4, OK 5, OK 6, |                                 |                     | практических и самостоятель-     | Промежуточная атте-           |
| еме и пространстве, применяя известные способы по-   | OK 7, OK 8, OK 9, |                                 | 2,3                 | ных работ.                       | стация в форме экза-          |
| строения и формообразования;                         | ПК 1.3,           |                                 |                     |                                  | мена                          |
| использовать преобразующие методы стилизации и       |                   |                                 |                     |                                  |                               |
| трансформации для создания новых форм;               |                   |                                 |                     |                                  |                               |
| создавать цветовое единство в композиции по законам  |                   |                                 |                     |                                  |                               |
| колористики;                                         |                   |                                 |                     |                                  |                               |
| производить расчеты основных технико-                |                   |                                 |                     |                                  |                               |
| экономических показателей проектирования;            |                   |                                 |                     |                                  |                               |
| знать:                                               |                   |                                 |                     |                                  |                               |
| теоретические основы композиционного построения в    |                   |                                 |                     |                                  |                               |
| графическом и в объемно-пространственном дизайне;    |                   |                                 |                     |                                  |                               |
| законы формообразования;                             |                   |                                 |                     |                                  |                               |

 $^{\rm 1}$ Столбцы 1, 2 заполняются в соответствии с п.1.3 и разделом 4 Контроль и оценка результатов освоения учебной дисциплины

<sup>2</sup> Столбцы 3, 4 заполняются в соответствии с п.2.2. Тематический план и содержание учебной дисциплины

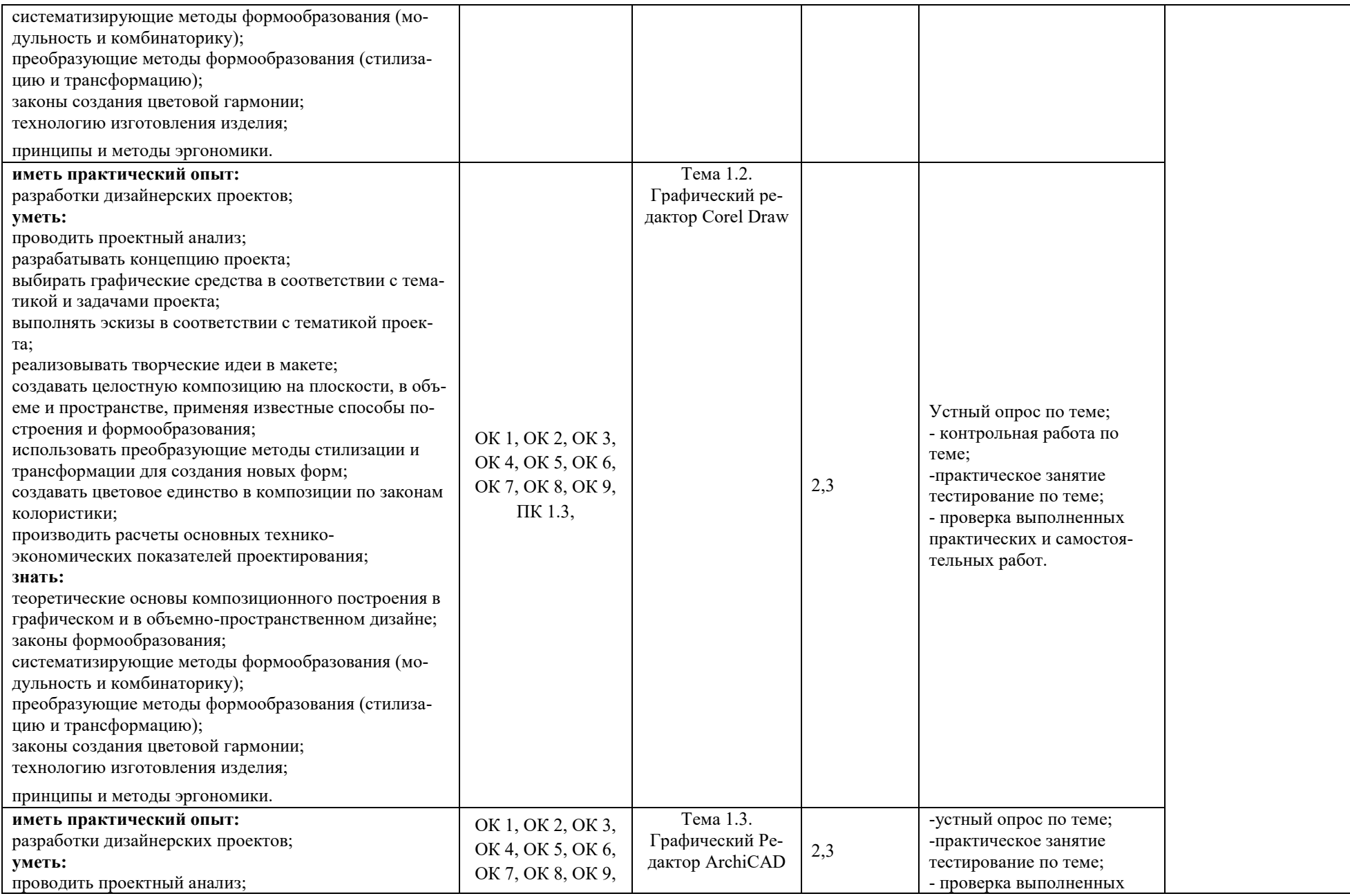

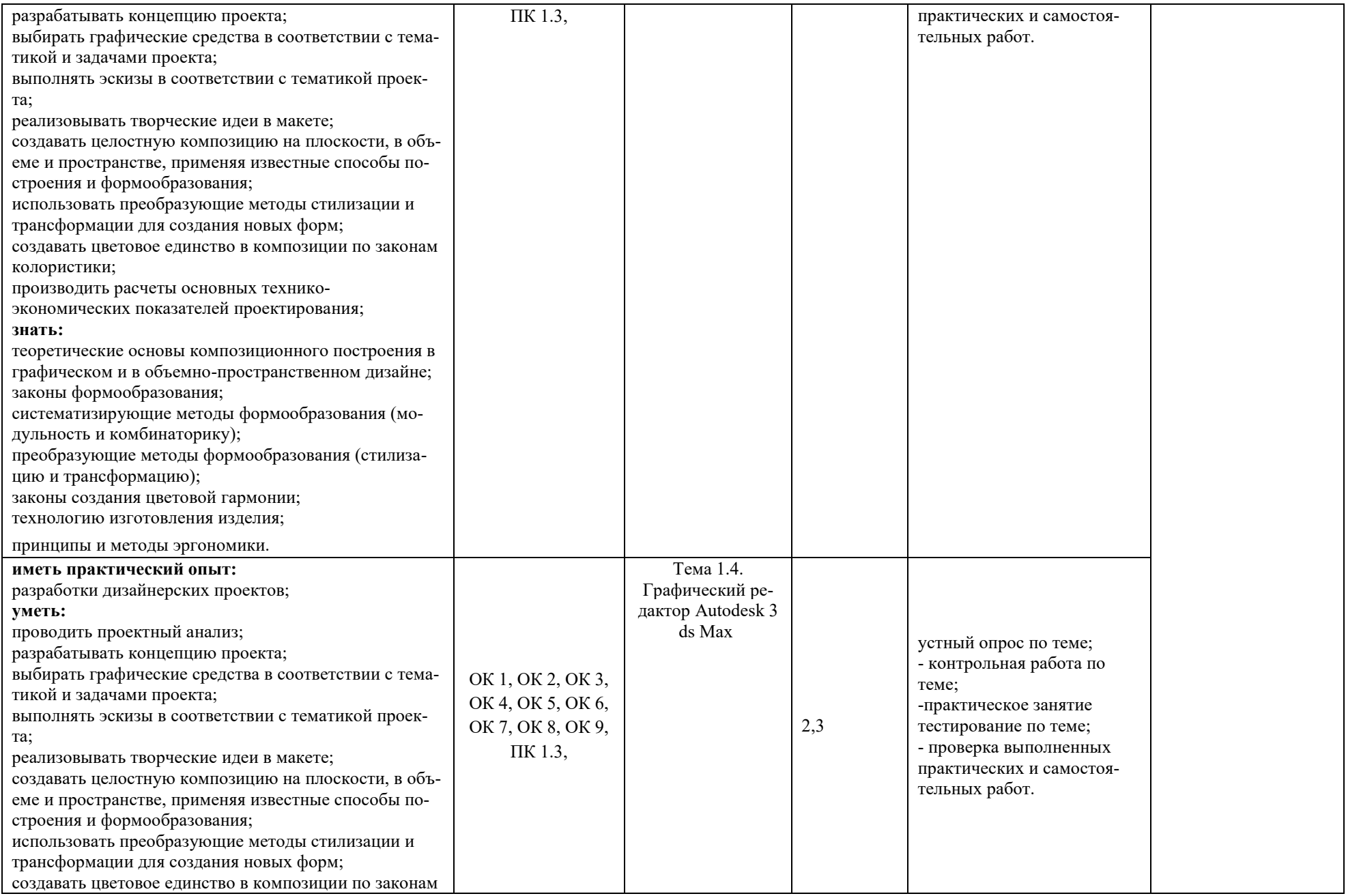

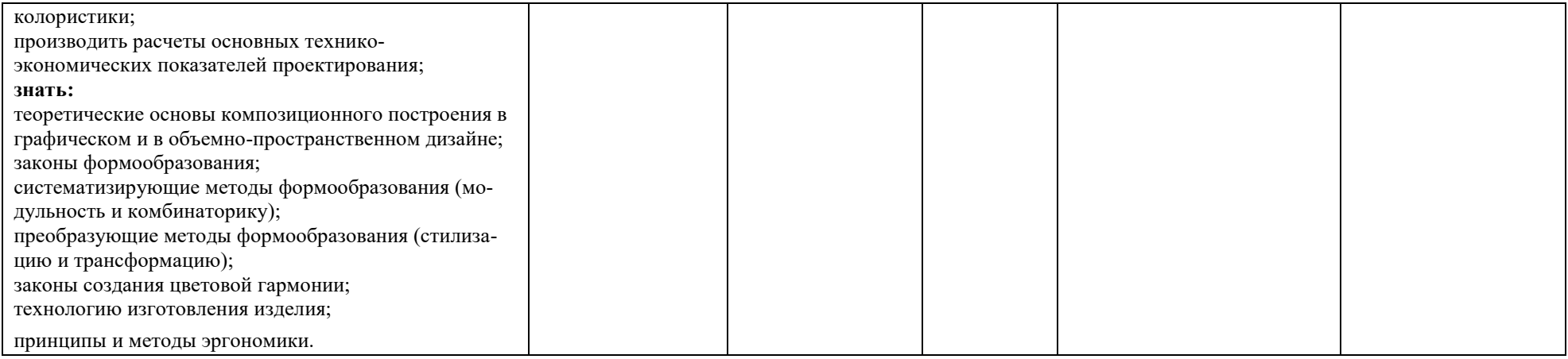

#### **4. Оценочные средства для текущего контроля**

### **4.1. Тесты письменные и/или компьютерные**

## **1. Инструкция по выполнению**

Тест включает 10 вопросов, для каждого из которых представлено несколько вариантов ответов. Вам необходимо внимательно прочитать вопрос, выбрать правильный с Вашей точки зрения ответ, в тестовой форме указать номер правильного ответа напротив номера соответствующего вопроса.

Время выполнения - 20 минут.

**2. Банк тестов Темы 1.1-1.2** 

1. Минимальным объектом, используемым в векторном графическом редакторе, является:

- 1. точка экрана (пиксел)
- 2. объект (прямоугольник, круг и т. д.)
- 3. палитра цветов
- 4. знакоместо (символ)

2. В цветовой модели RGB установлены следующие параметры: 0, 255, 0. Какой цвет будет соответствовать этим параметрам?

- 1. черный
- 2. красный
- 3. зеленый
- 4. синий

3. Большой размер файла — один из недостатков:

- 1. растровой графики
- 2. векторной графики

4. Какая заливка называется градиентной?

- 1. сплошная (одним цветом)
- 2. с переходом (от одного цвета к другому)
- 3. заливка с использованием внешней текстуры
- 4. заливка узором.

5. Графическим редактором называется программа, предназначенная для:

- 1. создания графического образа текста
- 2. редактирования вида и начертания шрифта
- 3. работы с графическим изображением
- 4. построения диаграмм

### 6. К основным операциям, возможным в графическом редакторе, относятся:

- 1. линия, круг, прямоугольник
- 2. карандаш, кисть, ластик
- 3. выделение, копирование, вставка

## 4. набор цветов

7. Какой из указанных графических редакторов является векторным:

- 1. CorelDRAW
- 2. Adobe Fotoshop
- 3. Paint

8. В модели CMYK в качестве компонентов применяются основные цвета ...

- 1. красный, зеленый, синий, черный
- 2. голубой, пурпурный, желтый, черный
- 3. красный, голубой, желтый, синий
- 4. голубой, пурпурный, желтый, белый

9. Разрешение изображения измеряется в:

- 1. пикселах
- 2. точках на дюйм (dpi)
- 3. мм, см, дюймах
- 4. количестве цветовых оттенков на дюйм (jpeg)

10. Для вывода графической информации в персональном компьютере используется:

- 1. мышь
- 2. клавиатура
- 3. экран дисплея

## **Темы 1.3-1.4**

1. Какие операции мы можем выполнять над векторными графическими изображениями? Выберите несколько вариантов ответа:

- 1. Копировать
- 2. Вырезать
- 3. Вставить
- 4. Переместить
- 5. Удалить

2. Какие операции мы можем выполнять над векторными графическими изображениями? Выберите несколько вариантов ответа:

- 1. Копировать
- 2. Вырезать
- 3. Вставить
- 4. Переместить
- 5. Удалить

### 3. В модели RGB в качестве компонентов применяются основные цвета:

- 1. голубой, пурпурный, желтый
- 2. красный, голубой, желтый
- 3. красный, зеленый, синий
- 4. пурпурный, желтый, черный

4. Какой из графических редакторов является растровым?

- 1. Adobe Illustrator
- 2. Paint
- 3. Corel Draw

5. Сетку из горизонтальных и вертикальных столбцов, которую на экране образуют пиксели, называют:

- 1. видеопамятью
- 2. видеоадаптером
- 3. растром
- 4. дисплейным процессором

6. Деформация изображения при изменении размера рисунка — один из недостатков:

- 1. растровой графики
- 2. векторной графики

7. Инструментами в графическом редакторе являются:

- 1. точка экрана (пиксел)
- 2. объект (прямоугольник, круг и т. д.)
- 3. палитра цветов

8. При увеличении разрешения (количества пикселов на дюйм) и размера рисунка размер файла этого рисунка:

- 1. уменьшается
- 2. возрастает
- 3. остается неизменным

9. Минимальной единицей измерения на экране графического редактора является:

- 1. мм
- 2. см
- 3. пиксел
- 4. дюйм

10. Минимальным объектом, используемым в растровом графическом редакторе, является:

- 1. точка экрана (пиксел)
- 2. объект (прямоугольник, круг и т. д.)
- 3. палитра цветов
- 4. знакоместо (символ)

### **3. Критерии оценки:**

К= (количество верных ответов) / (общее количество ответов) \* 100

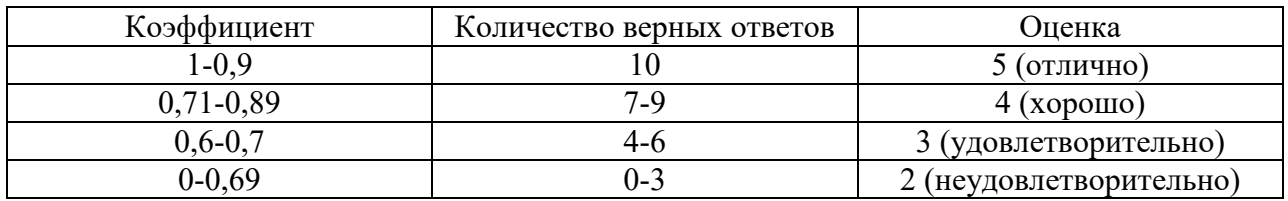

## **4.Эталоны ответов**

### **Темы 1.1 - Темы 1.2**

Вариант 1

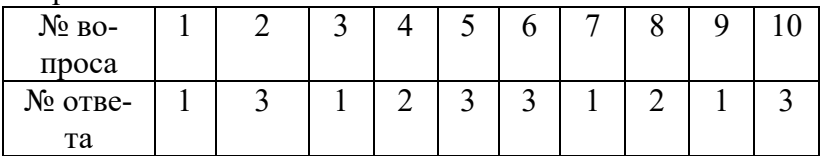

## **Темы 1.3 - Темы 1.4**

Вариант 1

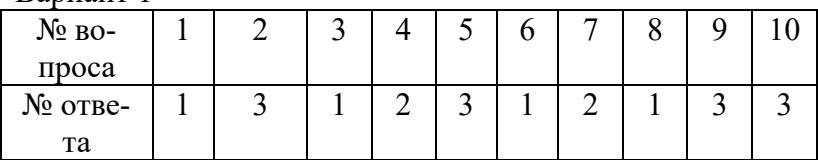

#### **4.2. Вопросы для опроса устного по темам.**

**1.** Устный опрос проводится с целью контроля усвоенных умений и знаний.

На выполнение опроса отводится 20 минут.

При работе обучающийся может использовать следующие источники информации: профессиональную литературу, конспекты занятий.

## **Вопросы для устного опроса по теме 1.** 1. **Прикладное программное обеспечение в профессиональной деятельности**.

- 1. Назовите основные виды проектной графики.
- 2. Какие существуют графические редакторы?
- 3. В чем разница между векторной и растровой графикой?
- 4. Что такое растровая графика?
- 5. Что такое векторная графика?
- 6. Что такое проектная графика и в чем ее особенности?.

### **Вопросы для устного опроса по теме 1.2. Графический редактор Corel Draw**

- 1. К какому виду графики относится изображение, выполненное в Corel Draw ?
- 2. В чем особенность **Corel Draw** ?
- 3. Назовите систематизирующие методы формообразования изображения в данной программе?
- 4. Какие особенности построения в редакторе **Corel Draw**?

5.

### **Вопросы для устного опроса по теме 1.3. Графический редактор ArchiCAD**

- 1. К какому виду графики относится изображение, выполненное в ArchiCAD?
- 2. В чем особенность ArchiCAD?
- 3. Назовите систематизирующие методы формообразования изображения в данной программе?
- 4. Какие особенности построения в редакторе ArchiCAD?

5.

# **Вопросы для устного опроса по теме 1.4. Графический редактор Autodesk 3ds Max.**

- 1. Законы создания цветовой гармонии в Autodesk 3ds Max .
- 2. К какому виду графики относится изображение, выполненное в Autodesk 3ds Max?
- 3. В чем особенность Autodesk 3ds Max?
- 4. Назовите систематизирующие методы формообразования изображения в данной программе?
- 5. Какие особенности построения в редакторе Autodesk 3ds Max?

# **3. Критерии оценки устного ответа**:

**«Отлично»** - студент показывает глубокое и полное овладение содержанием учебного материала, в котором обучающийся свободно и уверенно ориентируется. Оценка «**5**» (отлично) предполагает грамотное и логичное изложение ответа в устной форме на практикоориентированные вопросы; обоснование собственного высказывания с точки зрения известных теоретических положений.

**«Хорошо»** - студент показывает полное освоение учебного материала, владение научнопонятийным аппаратом, грамотно излагает ответ в устной форме, но содержание и форма ответа имеют отдельные неточности.

**«Удовлетворительно»** - обучающийся обнаруживает знание и понимание основных положений учебного материала, но излагает его неполно, непоследовательно, допускает неточности в определении понятий, не умеет доказательно обосновать собственные суждения.

**«Неудовлетворительно»** - обучающийся имеет разрозненные, бессистемные знания по междисциплинарным курсам, допускает ошибки в определении базовых понятий, искажает их смысл.

# **4.3. Контрольная работа**

**1.** На выполнение контрольной работы отводится 45 мин. При работе обучающийся может использовать следующие источники информации: конспекты занятий.

# **Тема 1.1-Тема 1.2**

## *Вариант 1.*

1. Пояснить основные понятия компьютерной графики (цвет, цветовая модель, разрешение

- 2. Пояснить принципы построения изображений на экране монитора и на печати.
- 3. Дать характеристику основным цветовым моделям (RGB, CMYK, HSB).

4. Выполнить самостоятельную работу на тему «Времена года» с использованием рисующих инструментов программы Photoshop

# *Вариант 2.*

- 1. Пояснить отличие векторной графики от растровой.
- 2. Дать характеристику форматам растровых документов.
- 3. Привести примеры растровых изображений. Рассказать об их особенностях
- 4. Продолжить выполнение самостоятельную работу на тему: «Времена года»

# *Вариант 3.*

1. Рассказать о создание нового изображения: параметры физических размеров, разрешения и цветовой модели, изменении этих параметров

- 2. Создать пользовательские настройки Adobe PhotoShop
- 3. Расказать о палитрах. Выбор основного и фонового цвета.
- 4. Выполнить самостоятельную работу на тему«Персонаж мультфильма»

## *Вариант 4*

- 1. Пояснить понятия холста и изображения, изменение параметров холста
- 2. Рассказать об обработке изображений. Кадрирование и подрезка.

3. Рассказать об инструментах выделения областей изображения. Настройки инструментов выделения

4. Выполнить самостоятельную работу на тему; «Неизвестное животное»

## **Тема 1.3-Тема 1.4**

## *Вариант 1.*

- 1. Пояснить понятие слоя и рассказать способы его создания
- 2. Рассказать о параметрах слоя.
- 3. Пояснить особенности работы с многослойным изображением.
- 4. Выполнить самостоятельную работу на тему; Коллаж

## *Вариант 2.*

- 1. Пояснить особенности текстовых слоев в PhotoShop.
- 2. Рассказать об инструментах для ввода текста
- 3. Рассказать о редактировании текстовых слоев
- 2. Выполнить самостоятельную работу на тему: «Шрифтовая композиция»

## *Вариант 3.*

- 1. Пояснить отличие текстового блока от текстовой строки
- 1. Рассказать о трансформации и редактирование текстового блока.
- 2. Рассказать о стилях слоя в применении к текстовым слоям
- 3. Выполнить самостоятельную работу на тему: «Шрифтовая композиция с эффектом объема (перспективы)»

## *Вариант 4.*

- 1. Пояснить понятие маски и альфа-канала
- 2. Дать характеристику Маски слоя и маскированные группы слоев.
- 3. Рассказать о способах трансформации слоя и выделенной области
- 4. Выполнить самостоятельную работу на тему «Автопортрет»

## **3.Критерии оценки.**

 **«Отлично»** - студент показывает глубокое и полное овладение содержанием учебного материала, в котором обучающийся свободно и уверенно ориентируется. Оценка «**5**» (отлично) предполагает грамотное и логичное изложение ответа в устной форме на практикоориентированные вопросы; обоснование собственного высказывания с точки зрения известных теоретических положений.

**«Хорошо»** - студент показывает полное освоение учебного материала, владение научнопонятийным аппаратом, грамотно излагает ответ в устной форме, но содержание и форма ответа имеют отдельные неточности.

**«Удовлетворительно»** - обучающийся обнаруживает знание и понимание основных положений учебного материала, но излагает его неполно, непоследовательно, допускает неточности в определении понятий, не умеет доказательно обосновать собственные суждения.

**«Неудовлетворительно»** - обучающийся имеет разрозненные, бессистемные знания по междисциплинарным курсам, допускает ошибки в определении базовых понятий, искажает их смысл.

## **4.3 Практические занятия.**

## **Практическое занятие № 1.**

### **Тема: Прикладное программное обеспечение в профессиональной деятельности.**

**Задание:** Составить схему сравнительной характеристики видов компьютерной графики.

**Основная цель:** олучение практического опыта выбирать графические средства в соответствии с тематикой и задачами проекта, создавать целостную композицию на плоскости, применяя известные способы построения и формообразования, разрабатывать концепцию и реализовывать проектное решение оформления.

**Время выполнения задания:** 6 часов.

## **Практическое занятие № 2.**

## **Тема: Графический редактор Corel Draw.**

**Задание:** Выполнить создание рисунков с применением геометрических примитивов: линии, текста, объектов.

**Основная цель:** изучение графического редактора Corel Draw и его возможностей применения в проектной графике.

**Время выполнения задания:** 6 часов.

### **Практическое занятие №3.**

### **Тема: Графический редактор Corel Draw**.

**Задание:** Выполнить создание рисунков из кривых, создание и редактирование контуров.

**Основная цель:** изучение графического редактора Corel Draw и его возможностей применения в проектной графике.

**Время выполнения задания:** 6 часов.

### **Практическое занятие № 4.**

### **Тема: Графический редактор Corel Draw**.

**Задание** Выполнить создание рисунков с применением спецэффектов: прозрачность, перетекание, выдавливание, деформация.

**Основная цель:** изучение графического редактора Corel Draw и его возможностей применения в проектной графике.

**Время выполнения задания:** 6 часов.

**Практическое занятие № 5.**

### **Тема: Графический редактор Corel Draw**.

**Задание:** Создать авторскую художественную кисть для праздничной открытки.

**Основная цель:** изучение графического редактора Corel Draw и его возможностей применения в проектной графике.

**Время выполнения задания:** 6 часов.

### **Практическое занятие №6.**

## **Тема: Графический редактор Corel Draw**.

**Задание:** Создать визитку в графическом редакторе Corel Draw.

**Основная цель:** изучение графического редактора Corel Draw и его возможностей применения в проектной графике.

**Время выполнения задания:** 6 часов.

### **Практическое занятие № 7.**

### **Тема: Графический редактор ArchiCAD**

**Задание:** Выполнить чертеж квартиры, нанести размеры, выполнить разрез.

**Основная цель:** изучение графического редактора ArchiCAD и его возможностей применения в проектной графике.

**Время выполнения задания:** 6 часов.

**Практическое занятие № 8. Тема: Графический редактор ArchiCAD Задание:** Создать нового документа. Выполнить сохранение. **Основная цель:** изучение графического редактора ArchiCAD и его возможностей применения в проектной графике. **Время выполнения задания:** 6 часов.

**Практическое занятие №9.** 

## **Тема: Графический редактор ArchiCAD**

**Задание:** Настроить покрытия, материала, текстуры в чертеже.

**Основная цель:** изучение графического редактора ArchiCAD и его возможностей применения в проектной графике.

**Время выполнения задания:** 6 часов.

## **Практическое занятие № 10.**

## **Тема: Графический редактор ArchiCAD**

**Задание:** Создать проектную документацию на дизайн квартиры.

**Основная цель:** изучение графического редактора ArchiCAD и его возможностей применения в проектной графике.

**Время выполнения задания:** 6 часов.

## **Практическое занятие № 11.**

## **Тема: Графический редактор ArchiCAD**

**Задание:** Разработка проекта интерьерного дизайна, выполнить визуализацию.

**Основная цель:** изучение графического редактора ArchiCAD и его возможностей применения в проектной графике.

**Время выполнения задания:** 3 часа

**Практическое занятие №12.** 

## **Тема: Графический редактор Autodesk 3ds Max.**

**Задание:** Создать эффект наложения текстуры в модели интерьера.

**Основная цель:** изучение графического редактора Autodesk 3ds Max и его возможностей применения в проектной графике.

**Время выполнения задания:** 4 часа

**Практическое занятие №13.** 

**Тема: Графический редактор Autodesk 3ds Max.** 

**Задание:** Выполнить построение плана помещения

**Основная цель:** изучение графического редактора Autodesk 3ds Max и его возможностей применения в проектной графике.

**Время выполнения задания:** 4 часа

**Практическое занятие № 14.**

## **Тема: Графический редактор Autodesk 3ds Max.**

**Задание:** Выполнить построение модели здания.

**Основная цель** изучение графического редактора Autodesk 3ds Max и его возможностей применения в проектной графике.

**Время выполнения задания:** 6 часов

### **Практическое занятие № 15.**

#### **Тема: Графический редактор Autodesk 3ds Max.**

**Задание:** Выполнить построение модели среды и малых архитектурных форм.

**Основная цель:** изучение графического редактора Autodesk 3ds Max и его возможностей применения в проектной графике.

**Время выполнения задания:** 6 часов

#### **Практическое занятие №16.**

**Тема: Графический редактор Autodesk 3ds Max.** 

**Задание** Выполнить построение проекций фасадов..

**Основная цель:** получение практического опыта разработки дизайнерского проекта.

**Время выполнения задания:** 4 часа .

**Практическое занятие №17.** 

### **Тема: Графический редактор Autodesk 3ds Max.**

**Задание** Создать эффект материалов в редакторе материалов V-ray, Corona.

**Основная цель** изучение графического редактора Autodesk 3ds Max и его возможностей применения в проектной графике.

**Время выполнения задания:** 6 часов

### **Практическое занятие № 18.**

### **Тема: Графический редактор Autodesk 3ds Max.**

**Задание:** Создать схему расположения источника света и настроить их.

**Основная цель:** изучение графического редактора Autodesk 3ds Max и его возможностей применения в проектной графике.

**Время выполнения задания:** 6 часов.

### **Критерии оценки**

**«отлично»** ставится студенту, если: работа выполнена полностью и получен верный ответ или иное требуемое представление результата работы; учащийся самостоятельно выполнил все этапы практического задания

 **«хорошо»** ставится студенту, если: правильно выполнена большая часть работы (свыше 85 %); работа выполнена полностью, но использованы наименее оптимальные подходы к решению поставленной задачи; работа выполнена полностью, но при выполнении обнаружилось недостаточное владение навыками работы в рамках поставленной задачи;

**«удовлетворительно»** ставится студенту, если: работа выполнена не полностью, допущено более трех ошибок, но учащийся владеет основными навыками работы, требуемыми для решения поставленной задачи; учащийся испытывает трудности в применении знаний в новой ситуании.

**«неудовлетворительно»** ставится студенту, если: работа в основном не выполнена (объем выполненной части менее 2/3 от общего объема задания); допущены существенные ошибки, показавшие, что учащийся не владеет обязательными знаниями, умениями или значительная часть работы выполнена не самостоятельно.

### **4.4 Реферат по теме.**

**1.** Рефератом следует считать краткое изложение в письменном виде содержания и результатов индивидуальной учебно-исследовательской деятельности. Реферат имеет регламентированную структуру, содержание и оформление.

 Реферат как жанр научной литературы обладает следующими признаками: семантическая адекватность первоисточнику; максимальная полнота и точность изложения содержания при небольшом объеме полученного текста; объективность в передаче содержания первоисточника; самостоятельность в передаче информации; постоянная устойчивая структура.

# **2. Темы рефератов.**

- 1. Классификация современного программного обеспечения обработки графики
- 2. Особенности растровых изображений, толкования понятие «разрешение».
- 3. Формирование изображения на мониторе. Модель RGB.
- 4. Формирование изображения на печати. Модель CMYK.
- 5. Растровая графика. Основные понятия и особенности. Программы растровой графики.
- 6. Векторная графика. Основные понятия и особенности. Программы векторной графики.
- 7. Цветовые модели. Индексированные и полноцветные изображения Понятие канала изображения.
- 8. Тоновая коррекция изображений. Гистограмма. Черная и белая точки. Тоновая кривая.
- 9. Цветовая коррекция. Баланс цветов. Оттенок и насыщенность. Замена цвета.
- 10. Шрифты. Размеры (кегли), атрибуты и контуры шрифта..
- 11. Виды и характеристики сканеров
- 12. Цифровые камеры
- 13. Оптические иллюзии
- 14. Восприятие цвета
- 15. Планирование и создание макета с использованием всех элементов CorelDraw. Подготовка макета к печати. Настройка параметров печати. Режим цветоделения.
- 16. Форматы графических файлов растровых изображений
- 17. Форматы графических файлов векторных изображений

# **3. Критерии оценки.**

**«Отлично»** - ставится студенту, наиболее полно раскрывшему сущность выбранной темы; показавшему обоснованность выбора источников; выполнившему все требования к оформлению реферата.

**«Хорошо»** - ставится студенту, если он твердо знает материал, грамотно и по суще-

ству излагает его, но допускает в некоторые неточности; предоставившему реферат с правильным оформлением.

 **«Удовлетворительно»** - ставится студенту, показавшему фрагментарный, разрозненный характер знаний, недостаточно правильные формулировки базовых понятий, нарушения логической последовательности в изложении материала, но при этом он владеет основными понятиями темы, предоставившему реферат с правильным оформлением.

**«Неудовлетворительно»** - ставится студенту, который не знает большей части основного содержания темы, допускает грубые ошибки в формулировках основных понятий дисциплины, предоставил реферат с ошибками в оформлении.

## **5. Оценочные средства для промежуточной аттестации**

# **1.1.Экзамен по дисциплине**

## **1. Итоговой формой контроля является экзамен по дисциплине.**

Экзамен является неотъемлемой частью учебного процесса и призван закрепить и упорядочить знания студента, полученные на занятиях и самостоятельно.

Экзамен проходит в устной форме и представляет собой ответы на вопросы билета по курсу лекций в устной форме и выполнение практического задания.

Билет состоит из двух частей.

*Первая часть* – два теоретических вопроса. Вам необходимо внимательно прочитать каждый вопрос и подготовить ответ.

*Вторая часть* – практическая, содержит одно практическое задание на выполнение работы. Общее время подготовки к ответу и выполнения заданий – 60 минут.

*Этапы выполнения:* 

- 1. Изучение вопросов билета.
- 2. Подготовка к ответу.
- 3. Выполнение практического задания
- 4. Ответ в сравнении с экспертной оценкой.

При работе обучающийся имеет права использовать:

2. Вопросы к экзамену:

1. Классификация современного программного обеспечения обработки графики

2. Способы представления изображений в памяти ПК.

3. Основные понятия компьютерной графики (цвет, цветовая модель, разрешение). Разрешение монитора и разрешение при печати изображений.

4. Формирование изображения на мониторе. Модель RGB.

5. Формирование изображения на печати. Модель CMYK.

6. Растровая графика. Основные понятия и особенности. Программы растровой графики.

7. Программа Adobe Photoshop. Основные элементы интерфейса.

8. Изменение параметров изображения и холста. Кадрирование и обрезка. Вращение и зеркальное отражение холста.

9. Масштабирование растровых изображений.

10. Использование горячих клавиш в Photoshop

11. Форматы графических файлов растровых изображений.

12. Понятие слоя. Основные действия со слоями.

13. Эффекты слоя

14. Цветовые модели программы Adobe Photoshop. Смена цветовых моделей. Понятие канала изображения.

15. Инструменты выделения областей изображения. Логические операции с областями.

16. Основные действия с выделенными областями.

17. Инструменты свободного растрового рисования: кисти, аэрограф, карандаш, ластик. Библиотеки кистей и выбор кистей.

18. Заливка и обводка областей. Виды заливок. Управление цветом при заливке.

19. Создание и сохранение собственных кистей и заливок.

20. Особенности текстовых слоев в PhotoShop. Инструменты для ввода текста. Трансформация и редактирование текстового блока.

21. Редактирование текстовых слоев. Расположение текста по произвольному контуру. Опции печати.

22. Текстовый слой и текст – маска.

23. Особенности векторной графики, ее назначение

24. Контура и заливки объектов в программах векторной графики.

25. Работа с текстом в программе CorelDRAW

26. Способы импорта растровых изображений в программе CorelDRAW.

27. Преобразование объектов (изменение положения, масштаб/отражение, вращение и т.д.), докер Transformation.

28. Основные инструменты для рисования кривых (Bezier, Pen, PolyLine, 3 Point Curve).

29.Преобразование объектов (изменение положения, масштаб/отражение, вращение и т.д.), докер Transformation.

30.Копирование, удаление, клонирование объектов.

31.Редактирование формы объектов, инструмент Shape. Понятие узла. Работа с узлами. Преобразование криволинейных сегментов в прямолинейные и обратно.

32.Сложное редактирование формы объектов инструментами Smudge brush, Roughen brush, Knife и Eraser.

33.Организация объектов. Порядок перекрытия, группировка, соединение, объединение, исключение. Докер Shaping.

34.Управление объектами. Привязка объекта к направляющей.

35.Понятие и способы создания обводки. Инструмент Outline и докер Object Properties.

36.Простейшая однородная заливка. Выбор цвета и палитры. Настройки палитры цветов.

37.Градиентная заливка, редактирование градиентов, создание собственных градиентов. Узорные и текстурные заливки.

38.Прозрачность объекта, инструмент Interactive Transparency.

39.Размеры (кегли), атрибуты и контуры шрифта. Виды текста. Простой (блочный) текст. Создание простого текста. Ввод, копирование, редактирование и форматирование текста.

40.Элементы верстки. Импортирование простого текста.

41.Расположение текста внутри объекта и внутри оболочки. Применение оболочки в простом тексте. Обтекание объектов текстом.

42.Фигурный текст. Создание заголовков, их редактирование.

43.Применение спецэффектов для текста. Расположение фигурного текста вдоль графических объектов.

44.Спецэффекты в CORELDRAW. Перспектива и оболочка.

45.Спецэффекты в CORELDRAW. Перетекание. Выдавливание.

46.Спецэффекты в CORELDRAW. Скос, контур и тень

47.Спецэффекты в CORELDRAW . Линзы.

48.Спецэффекты в CORELDRAW. Усечение и художественные линии.

49.Импорт растрового изображения. Особенности работы с растровыми изображениями в векторной среде.

50.Экспорт векторного объекта в растровый формат. Создание многослойного векторного документа. Управление слоями посредством диспетчера слоев. Помещение растрового объекта на нижний слой. Создание векторной иллюстрации на втором слое.

51.Планирование и создание макета с использованием всех элементов CorelDraw. Подготовка макета к печати. Настройка параметров печати. Режим цветоделения.

### **2. Перечень практической части экзаменационного билета.**

1. Выполнить самостоятельную работу на тему «Автопортрет» с использованием рисующих инструментов программы Photoshop

2. Выполнить работу на тему: Коррекция изображений. Коррекция и ретушь старых фотографий.

3. Выполнить работу на тему: «Шрифтовая композиция с эффектом объема (перспективы).

4. Выполнить работу на тему; Коллаж с использованием графически редакторов.

5. Выполнить работу на тему: логотипы. Стилизация природных форм.

## **3. Критерии оценки.**

**«Отлично»** - ставится студенту, показавшему всесторонние, систематизированные, глубокие знания учебной программы дисциплины;

**«Хорошо»** - ставится студенту, если он твердо знает материал, грамотно и по существу излагает его, но допускает в ответе некоторые неточности;

**«Удовлетворительно»** - ставится студенту, показавшему фрагментарный, разрозненный характер знаний, недостаточно правильные формулировки базовых понятий, нарушения логической последовательности в изложении программного материала, но при этом он владеет основными разделами учебной программы;

**«Неудовлетворительно»** - ставится студенту, который не знает большей части основного содержания учебной программы дисциплины, допускает грубые ошибки в формулировках основных понятий дисциплины.

# **ЭКЗАМЕНАЦИОННЫЙ БИЛЕТ № 1**

### **Инструкция для обучающегося**

Место выполнения: аудитория компьютерная.

Максимальное время выполнения задания: 60 минут

При работе вы можете воспользоваться: компьютер, графические редакторы.

## **Задания:**

1. Классификация современного программного обеспечения обработки графики

2. Способы представления изображений в памяти ПК.

3.Выполнить самостоятельную работу на тему «Автопортрет» с использованием рисующих инструментов программы Photoshop.

# **МДК. 01.02. Основы проектной и компьютерной графики**

# **ЭКЗАМЕНАЦИОННЫЙ БИЛЕТ № 2**

## **Инструкция для обучающегося**

Место выполнения: аудитория компьютерная.

Максимальное время выполнения задания: 60 минут

При работе вы можете воспользоваться: компьютер, графические редакторы.

## **Задания:**

1. Основные понятия компьютерной графики (цвет, цветовая модель, разрешение). Разрешение монитора и разрешение при печати изображений.

2. Формирование изображения на мониторе. Модель RGB.

3. Выполнить работу на тему: Коррекция изображений. Коррекция и ретушь старых фотографий.

# **МДК. 01.02. Основы проектной и компьютерной графики**

# **ЭКЗАМЕНАЦИОННЫЙ БИЛЕТ № 3**

### **Инструкция для обучающегося**

Место выполнения: аудитория компьютерная.

Максимальное время выполнения задания: 60 минут

При работе вы можете воспользоваться: компьютер, графические редакторы.

## **Задания:**

- 1. Растровая графика. Основные понятия и особенности. Программы растровой графики.
- 2. Программа Adobe Photoshop. Основные элементы интерфейса.
- 3. Выполнить работу на тему: «Шрифтовая композиция с эффектом объема (перспективы).

# **ЭКЗАМЕНАЦИОННЫЙ БИЛЕТ № 4.**

### **Инструкция для обучающегося**

Место выполнения: аудитория компьютерная. Максимальное время выполнения задания: 60 минут При работе вы можете воспользоваться: компьютер, графические редакторы..

### **Задания:**

- 1. Масштабирование растровых изображений.
- 2. Использование горячих клавиш в Photoshop
- 3. Выполнить работу на тему; Коллаж с использованием графически редакторов.

# **МДК. 01.02. Основы проектной и компьютерной графики**

# **ЭКЗАМЕНАЦИОННЫЙ БИЛЕТ № 5**

### **Инструкция для обучающегося**

Место выполнения: аудитория компьютерная. Максимальное время выполнения задания: 60 минут При работе вы можете воспользоваться: компьютер, графические редакторы..

### **Задания:**

.

- 1. Форматы графических файлов растровых изображений.
- 1. Понятие слоя. Основные действия со слоями.
- 2. Выполнить работу на тему; Коллаж с использованием графически редакторов.

# **МДК. 01.02. Основы проектной и компьютерной графики**

## **ЭКЗАМЕНАЦИОННЫЙ БИЛЕТ № 6**

### **Инструкция для обучающегося**

Место выполнения: аудитория компьютерная. Максимальное время выполнения задания: 60 минут При работе вы можете воспользоваться: компьютер, графические редакторы.

## **Задания:**

- 1. Эффекты слоя
- 2. Цветовые модели программы Adobe Photoshop. Смена цветовых моделей. Понятие канала изображения.
- **3.** Выполнить самостоятельную работу на тему «Автопортрет» с использованием рисующих инструментов программы Photoshop.

# **ЭКЗАМЕНАЦИОННЫЙ БИЛЕТ № 7**

### **Инструкция для обучающегося**

Место выполнения: аудитория компьютерная. Максимальное время выполнения задания: 60 минут При работе вы можете воспользоваться: компьютер, графические редакторы.

## **Задания:**

Дать характеристику графическим элементам в дизайне плаката.

- 1. Инструменты выделения областей изображения. Логические операции с областями.
- 2. Основные действия с выделенными областями.
- 3. Выполнить работу на тему: Коррекция изображений. Коррекция и ретушь старых фотографий.

# **МДК. 01.02. Основы проектной и компьютерной графики**

# **ЭКЗАМЕНАЦИОННЫЙ БИЛЕТ № 8**

## **Инструкция для обучающегося**

Место выполнения: аудитория компьютерная.

Максимальное время выполнения задания: 60 минут

При работе вы можете воспользоваться: компьютер, графические редакторы.

### **Задания:**

- 1. Особенности текстовых слоев в PhotoShop. Инструменты для ввода текста. Трансформация и редактирование текстового блока.
- 2. Редактирование текстовых слоев. Расположение текста по произвольному контуру. Опции печати.
- 3. Выполнить работу на тему: «Шрифтовая композиция с эффектом объема (перспективы).

# **МДК. 01.02. Основы проектной и компьютерной графики**

# **ЭКЗАМЕНАЦИОННЫЙ БИЛЕТ № 9**

## **Инструкция для обучающегося**

Место выполнения: аудитория компьютерная.

Максимальное время выполнения задания: 60 минут

При работе вы можете воспользоваться: компьютер, графические редакторы..

## **Задания:**

.

- 1. Текстовый слой и текст маска.
- 2. Особенности векторной графики, ее назначение
- 3. Выполнить работу на тему: логотипы. Стилизация природных форм.

# **ЭКЗАМЕНАЦИОННЫЙ БИЛЕТ № 10**

## **Инструкция для обучающегося**

Место выполнения: аудитория компьютерная.

Максимальное время выполнения задания: 60 минут

При работе вы можете воспользоваться: компьютер, графические редакторы..

### **Задания:**

- 1. Особенности векторной графики, ее назначение
- 2. Контура и заливки объектов в программах векторной графики.
- 3. Выполнить работу на тему: «Шрифтовая композиция с эффектом объема (перспективы).

# **МДК. 01.02. Основы проектной и компьютерной графики**

# **ЭКЗАМЕНАЦИОННЫЙ БИЛЕТ № 11**

### **Инструкция для обучающегося**

Место выполнения: аудитория компьютерная.

Максимальное время выполнения задания: 60 минут

При работе вы можете воспользоваться: компьютер, графические редакторы.

#### **Задания:**

- 1. Способы импорта растровых изображений в программе CorelDRAW.
- 2. Преобразование объектов (изменение положения, масштаб/отражение, вращение и т.д.), докер Transformation.
- 3. Выполнить самостоятельную работу на тему «Автопортрет» с использованием рисующих инструментов программы Photoshop.

# **МДК. 01.02. Основы проектной и компьютерной графики**

# **ЭКЗАМЕНАЦИОННЫЙ БИЛЕТ № 12**

### **Инструкция для обучающегося**

Место выполнения: аудитория компьютерная.

Максимальное время выполнения задания: 60 минут

При работе вы можете воспользоваться: компьютер, графические редакторы.

### **Задания:**

- 1. Организация объектов. Порядок перекрытия, группировка, соединение, объединение, исключение. Докер Shaping.
- 2. Управление объектами. Привязка объекта к направляющей.
- 3. Выполнить работу на тему; Коллаж с использованием графически редакторов.

# **ЭКЗАМЕНАЦИОННЫЙ БИЛЕТ № 13**

### **Инструкция для обучающегося**

Место выполнения: аудитория компьютерная. Максимальное время выполнения задания: 60 минут При работе вы можете воспользоваться: компьютер, графические редакторы.

#### **Задания:**

- 1. Управление объектами. Привязка объекта к направляющей.
- 2. Понятие и способы создания обводки. Инструмент Outline и докер Object Properties.
- 3. Выполнить работу на тему; Коллаж с использованием графически редакторов.

# **МДК. 01.02. Основы проектной и компьютерной графики**

# **ЭКЗАМЕНАЦИОННЫЙ БИЛЕТ № 14**

#### **Инструкция для обучающегося**

Место выполнения: аудитория компьютерная. Максимальное время выполнения задания: 60 минут При работе вы можете воспользоваться: компьютер, графические редакторы.

#### **Задания:**

- 1. Понятие и способы создания обводки. Инструмент Outline и докер Object Properties.
- 2. Простейшая однородная заливка. Выбор цвета и палитры. Настройки палитры цветов.
- 3. Выполнить работу на тему: Коррекция изображений. Коррекция и ретушь старых фотографий.

# **МДК. 01.02. Основы проектной и компьютерной графики**

## **ЭКЗАМЕНАЦИОННЫЙ БИЛЕТ № 15**

### **Инструкция для обучающегося**

Место выполнения: аудитория компьютерная.

Максимальное время выполнения задания: 60 минут

При работе вы можете воспользоваться: компьютер, графические редакторы.

### **Задания:**

- 1. Размеры (кегли), атрибуты и контуры шрифта. Виды текста. Простой (блочный) текст. Создание простого текста. Ввод, копирование, редактирование и форматирование текста.
- 2. Элементы верстки. Импортирование простого текста.
- 3. Выполнить работу на тему; Коллаж с использованием графически редакторов.

# **МДК. 01.02. Основы проектной и компьютерной графики**

# **ЭКЗАМЕНАЦИОННЫЙ БИЛЕТ № 16**

## **Инструкция для обучающегося**

Место выполнения: аудитория компьютерная.

Максимальное время выполнения задания: 60 минут

При работе вы можете воспользоваться: компьютер, графические редакторы.

## **Задания:**

- 1. Расположение текста внутри объекта и внутри оболочки. Применение оболочки в простом тексте. Обтекание объектов текстом.
- 2. Фигурный текст. Создание заголовков, их редактирование.
- **3.** Выполнить работу на тему: логотипы. Стилизация природных форм.

# **МДК. 01.02. Основы проектной и компьютерной графики**

# **ЭКЗАМЕНАЦИОННЫЙ БИЛЕТ № 17**

## **Инструкция для обучающегося**

Место выполнения: аудитория компьютерная.

Максимальное время выполнения задания: 60 минут

При работе вы можете воспользоваться: компьютер, графические редакторы.

## **Задания:**

- 1. Спецэффекты в CORELDRAW. Усечение и художественные линии.
- 2. Импорт растрового изображения. Особенности работы с растровыми изображениями в векторной среде.
- 3. Выполнить работу на тему: «Шрифтовая композиция с эффектом объема (перспективы).

# **МДК. 01.02. Основы проектной и компьютерной графики**

# **ЭКЗАМЕНАЦИОННЫЙ БИЛЕТ № 18**

### **Инструкция для обучающегося**

Место выполнения: аудитория компьютерная.

Максимальное время выполнения задания: 60 минут

При работе вы можете воспользоваться: компьютер, графические редакторы.

## **Задания:**

- 1. Экспорт векторного объекта в растровый формат. Создание многослойного векторного документа. Управление слоями посредством диспетчера слоев. Помещение растрового объекта на нижний слой. Создание векторной иллюстрации на втором слое.
- 2. Планирование и создание макета с использованием всех элементов CorelDraw. Подготовка макета к печати. Настройка параметров печати. Режим цветоделения.
- 3. Выполнить работу на тему; Коллаж с использованием графически редакторов.

# **МДК. 01.02. Основы проектной и компьютерной графики**

# **ЭКЗАМЕНАЦИОННЫЙ БИЛЕТ № 19**

## **Инструкция для обучающегося**

Место выполнения: аудитория компьютерная. Максимальное время выполнения задания: 60 минут При работе вы можете воспользоваться: компьютер, графические редакторы.

## **Задания:**

- 1. Программа Adobe Photoshop. Основные элементы интерфейса.
- 2. Изменение параметров изображения и холста. Кадрирование и обрезка. Вращение и зеркальное отражение холста.
- 3. Выполнить работу на тему: Коррекция изображений. Коррекция и ретушь старых фотографий.

# **МДК. 01.02. Основы проектной и компьютерной графики**

# **ЭКЗАМЕНАЦИОННЫЙ БИЛЕТ № 20**

### **Инструкция для обучающегося**

Место выполнения: аудитория компьютерная. Максимальное время выполнения задания: 60 минут При работе вы можете воспользоваться: компьютер, графические редакторы.

## **1. Задания:**

- 2. 1.М асштабирование растровых изображений.
- 3. Использование горячих клавиш в Photoshop
- **4.** Выполнить самостоятельную работу на тему «Автопортрет» с использованием рисующих инструментов программы Photoshop.